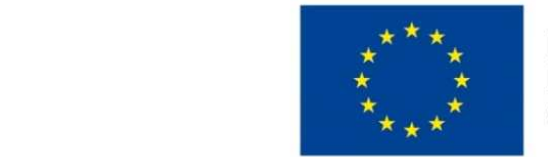

EVROPSKÁ UNIE Evropské strukturální a investiční fondy Operační program Výzkum, vývoj a vzdělávání

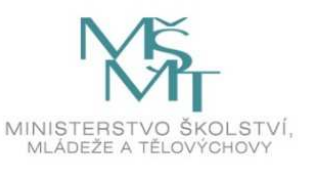

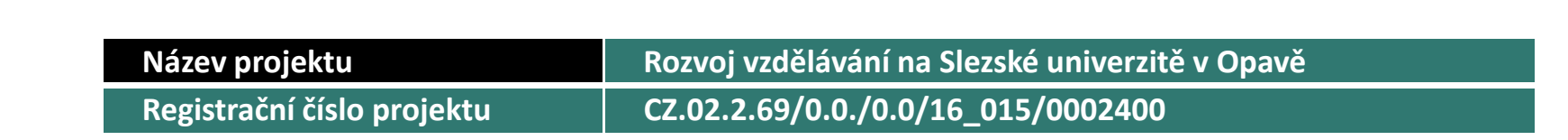

#### Prezentace předmětu:KVANTITATIVNÍ METODY V EKONOMICKÉ PRAXI

Vyučující:Mgr. Radmila Krkošková, Ph.D.

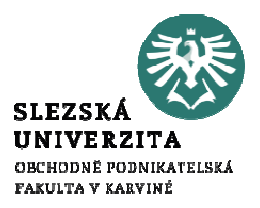

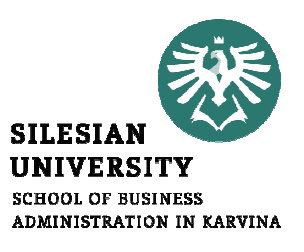

# KVANTITATIVNÍ METODY <sup>V</sup> EKONOMICKÉ PRAXI3. PŘEDNÁŠKA

.

Mgr. Radmila Krkošková, Ph.D.

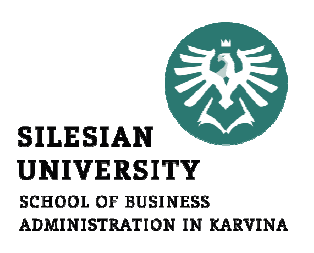

#### Kvantitativní metody v ekonomické praxi

Struktura přednášky

Témata přednášky: a) číselné posloupnosti, b) vlastnosti posloupností, . c) výpočet limity posloupnosti.

## Posloupnosti

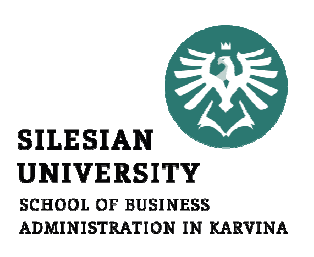

#### Nekonečnou číselnou

**posloupností** prvků číselné množiny **je funkce**, která každému přirozenému číslu n přiřazuje reálné číslo.definiční obor – <sup>N</sup>obor hodnot - *R* Zápis:  $\{a_n\}_{n=1}^{\infty}$ 

# Zadání posloupnosti

- 2 $\boldsymbol{n}$ 1 $\left(2n-1\right)$ 2 $\pmb{n}$ 1 $\bigcap$  $\pmb{n}$  $\it{a}$  $n - n$  $\sim$  4 = $\begin{bmatrix} 4n & 4n \end{bmatrix}_{n=1}$ |<br>|<br>|  $\begin{bmatrix} 4n \end{bmatrix}$  $\bigg\{$  $(4n)_{n=1}$ ••*n*-tým členem
- $\bullet$ výčtem prvků $\qquad \{2,4,6,8,...\}$
- •rekurentně $a_{n+1}=2a_n+3$ ,  $a_1=-2$

•grafickyGrafem posloupnosti je množina izolovaných bodů.

∞

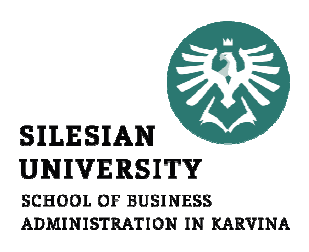

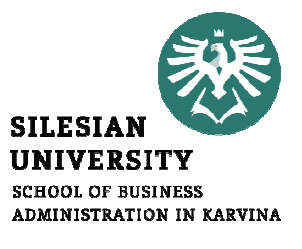

## Aritmetická posloupnost

•rozdíl mezi dvěma po sobě jdoucími členy je konstantní, nazývá se <mark>diference</mark> *d* 

$$
d = a_{n+1} - a_n
$$
  
Plati: 
$$
a_n = a_1 + (n-1)d
$$

$$
s_n = \frac{n}{2}(a_1 + a_n)
$$

**Příklad.** Sečtěte všechna přirozená čísla od 1 do 1000.

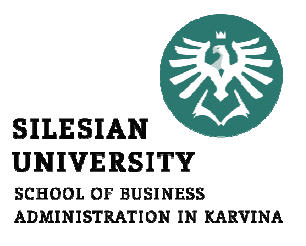

### Geometrická posloupnost

#### Podíl mezi dvěma po sobě jdoucími členy je konstantní, nazývá se kvocient q  $\alpha$

**Plati:**  
\n**1**) 
$$
a_n = a_1 q^{n-1}
$$
  
\n**2**)  $s_n = a_1 \frac{q^n - 1}{q - 1}, \quad q \neq$ 

#### Součet nekonečné geometrické řady

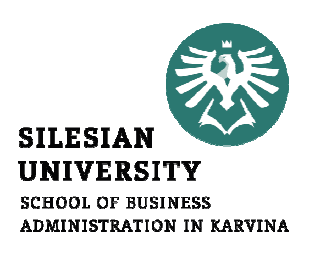

$$
s = \frac{a_1}{1-q} \qquad |q| < 1
$$

#### POSLOUPNOST KONVERGUJE

## Příklad:

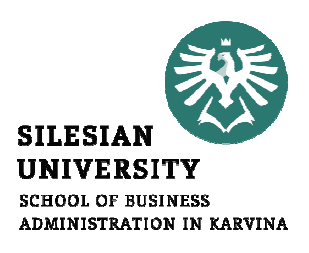

#### Určete součet posloupnosti:

a) 2, -1, 
$$
\frac{1}{2}
$$
,  $-\frac{1}{4}$ ,  $\frac{1}{8}$ ...

b)  $2, 4, 8, 16, \ldots$ 

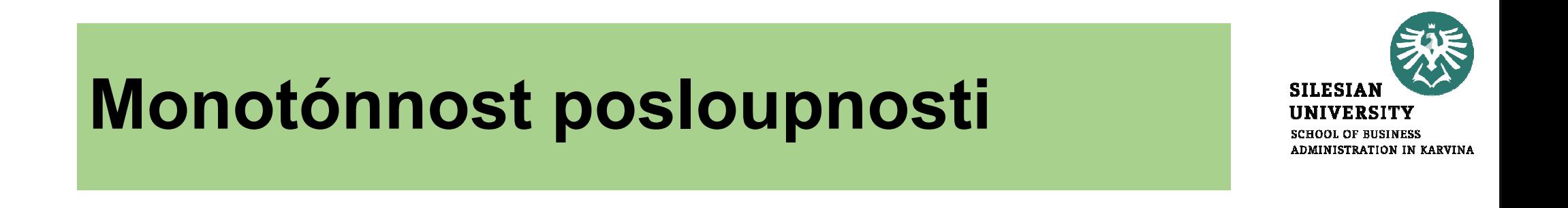

#### ${a_n}_{n=0}^{\infty}$  $n\mathsf{J}_n=1$  $a_n$  $_{n=1}^{\infty}$  je rostoucí, jestliže  $\forall n \in N: a_n < a_{n+1}$  $n\in N$ :  $a_{n} < a$

#### ${a_n}_{n=0}^{\infty}$  $n\mathsf{J}_n=1$  $\mathcal {a}$  $\forall n \in N: a_n > a_{n+1}$ je klesající, jestliže  $\forall n \in N: a_n > a_n$  $n \in N: a_{n} > a$

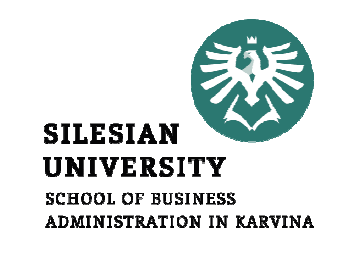

## Omezenost posloupnosti

#### ${a_n}_{n=0}^{\infty}$  $n\mathsf{J}$   $n=1$  $\it{a}$  $\exists K \in R, \forall n \in N: a$  $n \leq K$ je omezená shora, jestliže

#### ${a_n}_{n=0}^{\infty}$  $n\mathsf{J}$   $n=1$  $\it{a}$  $\mathcal{G}_{n=1}^{\infty}$  je omezená zdola, jestliže  $\exists L \in R, \forall n \in N: a$  $n \geq L$

## Příklad:

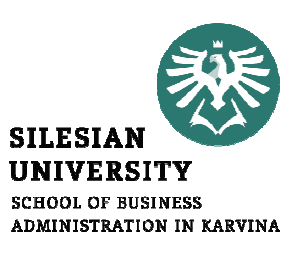

Je dána posloupnost

\n
$$
a_{n} = \frac{3n-1}{2n}
$$
\nUrčete:

\na) 
$$
a_{1} = a_{2} = a_{3} = a_{100} = a_{1000} = a_{100} = a_{100} = a_{100} = a_{100} = a_{100} = a_{100} = a_{100} = a_{100
$$

b) monotonnost posloupnosti

#### Příklad:

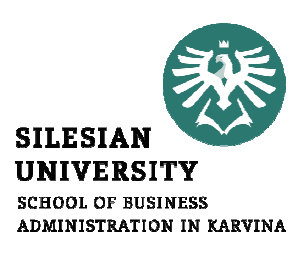

c) max 
$$
P = , min P = ,
$$

 $\sup P = \quad , \inf P$ 

#### d) Je posloupnost omezená?

#### Limita posloupnosti – vlastní limita

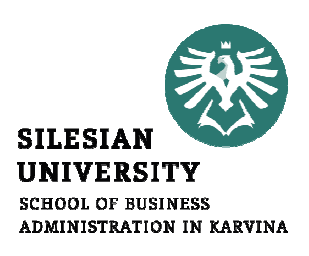

 ${a_n}_{n=0}^{\infty}$  $n\mathsf{J}$   $n=1$ a)  $\{a_n\}_{n=1}^{\infty}$  $a_n$  $\sum_{n=1}^{\infty}$  se blíží konečnému číslu A, zapisujeme  $a_{_n}$  $\lim a_{n}=A$  $n\!\rightarrow\!\infty$ jedná se o vlastní limitu.<br>Dosla se od <sup>fans</sup>iti tak

 ${a_n}_{n=0}^{\infty}$  $n$  J  $n=1$ Posloupnost  $\{a_n\}_{n=1}^{\infty}$  je konvergentní.

#### Limita posloupnosti – nevlastní limita

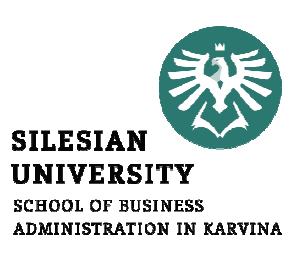

 ${a_n}_{n=0}^{\infty}$ b)  $\{a_n\}_{n=1}^{\infty}$  se e blíží nevlastnímu číslu  $\infty$ , resp. ( −∞) $\mathbf{u}_n$  J<sub>n=1</sub> ∞lim *a*  $\it n$ = $^{\infty}$  , resp.  $\lim\limits_{n\to\infty}$  ${\it a}$  $\, n$  $=$   $-\infty$ zapisujeme, resp.  $n \rightarrow \infty$  and  $n \rightarrow \infty$ 

 jedná se o nevlastní limitu.  ${a_n}_{n=0}^{\infty}$  $n\mathsf{J}$   $n=1$ Posloupnost  $\{a_n\}_{n=1}^{\infty}$  je divergentní.

### Limita posloupnosti neexistuje

c) Posloupnost nemusí mít ani vlastní ani nevlastní limitu.

 ${a_n}_{n=0}^{\infty}$  $n$  J  $n=1$ Posloupnost  $\{a_n\}_{n=1}$  je divergentní.  $\blacksquare$ 

Např. 
$$
\{(-1)^n\}_{n=1}^{\infty}
$$

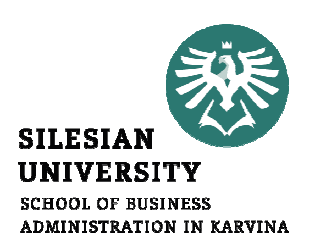

#### Definice vlastní limity posloupnosti

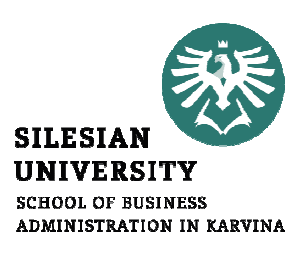

$$
\lim_{n \to \infty} a_n = A \iff
$$
  

$$
\forall \varepsilon > 0, \exists n_0 \in N, \forall n > n_0 : |a_n - A| < \varepsilon
$$

#### Definice nevlastní limity posloupnosti

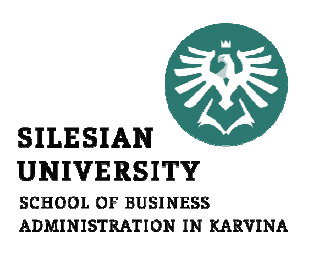

$$
\lim_{n \to \infty} a_n = \infty \iff
$$
  
\n
$$
\forall M > 0, \exists n_0 \in N, \forall n > n_0: a_n > M
$$
  
\n
$$
\lim_{n \to \infty} a_n = -\infty \iff
$$
  
\n
$$
\forall M > 0, \exists n_0 \in N, \forall n > n_0: a_n < -M
$$

### Výpočet limit - lomená funkce

$$
\lim_{n \to \infty} \frac{P_r(n)}{Q_s(n)} = \begin{cases} \infty \left( -\infty \right) & r > s \\ 0 & r < s \\ \text{podil} \dots & r = s \end{cases}
$$

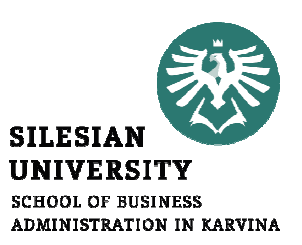

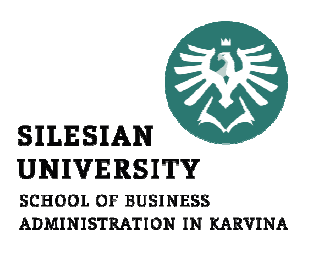

1) 
$$
\lim \frac{4n^2 - 1}{5n^2 + 3n + 2} =
$$

2) 
$$
\lim \frac{3n+5}{-4n^2+2} =
$$

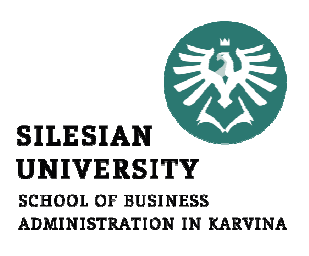

3) 
$$
\lim \frac{5n^3 - 2n + 2}{4n - 1} =
$$

4) 
$$
\lim \frac{5n^3 - 2}{1 - 4n} =
$$

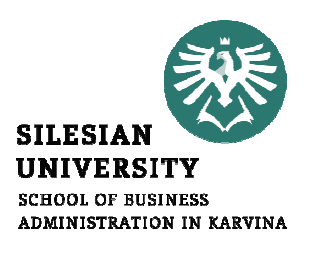

5) 
$$
\lim^{\sqrt{9n^2-2}+\sqrt{4n^2+1}} = \frac{7n+3}{}
$$

6) 
$$
\lim \frac{-5n^3}{2n-1} =
$$

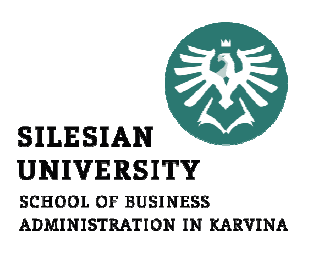

$$
7) \quad \lim \frac{-5n^3 - 2}{4n} =
$$

8) 
$$
\lim \frac{\sqrt{25n^2 - 2}}{7n + 3} =
$$

#### Výpočet limit s odmocninami

 $\blacktriangleleft$ 

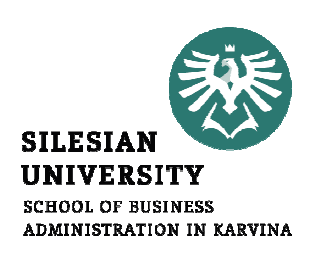

1) 
$$
\lim_{n\to\infty}\frac{1}{\sqrt{4n^2+7n}-2n}
$$

$$
2) \quad \lim_{n\to\infty} \left(\sqrt{n+2}-\sqrt{n}\right)
$$

### Výpočet limit s odmocninami

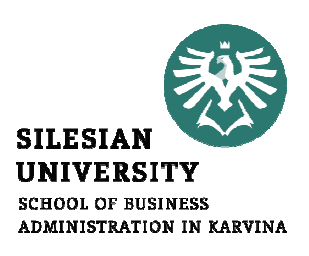

$$
3) \quad \lim_{n\to\infty} (n-\sqrt{n^2+5n})
$$

$$
4) \quad \lim(\sqrt{n+1}-\sqrt{n})=
$$

# Výpočet limit "*n* v exponentu"

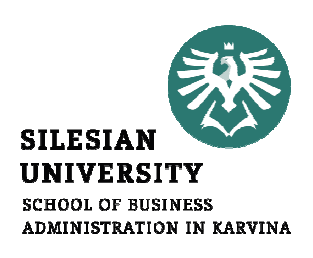

$$
\lim\left(-\frac{3}{7}\right)^n =
$$

 $\lim \left( \frac{-7}{3} \right)^n$ 

#### Výpočet limit "n v exponentu"

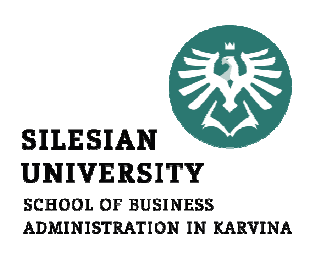

$$
\lim \frac{7^n - 11^n}{6^n} =
$$

$$
\lim \frac{6^n}{7^n-11^n} =
$$

#### Výpočet limit "n v exponentu"

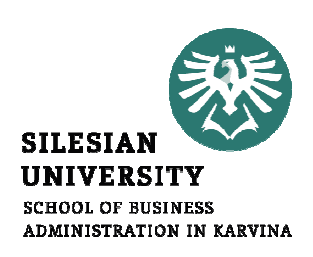

$$
\lim \frac{2.5^{n+2} - 3.2^{n-1}}{2^{n+3} + 3.5^{n-1}} =
$$

$$
lim \frac{10^n + 8.3^{n+2}}{4.10^n - 6^{n+3}} =
$$

#### Limita vedoucí na Eulerovo číslo

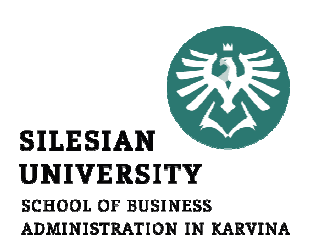

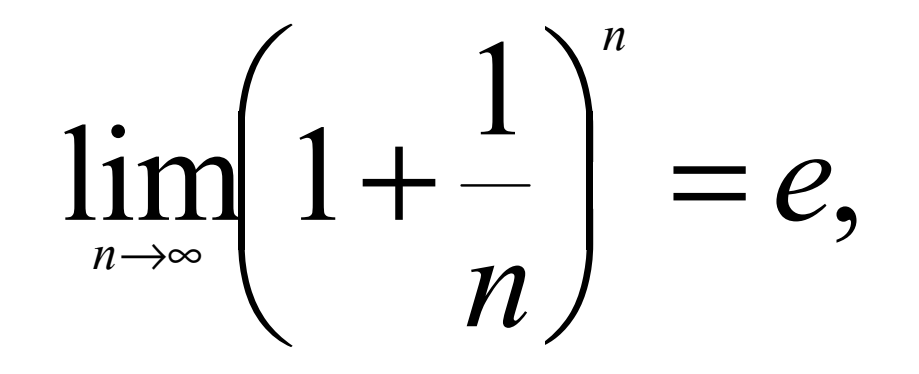

#### Limita vedoucí na Eulerovo číslo

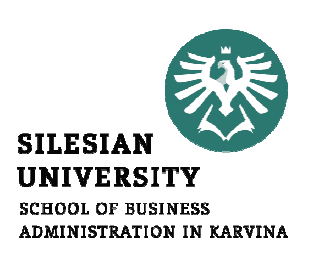

$$
\lim_{n \to \infty} \left(1 - \frac{5}{3n+4}\right)^{3n+7} =
$$

$$
\lim_{n \to \infty} \left( \frac{4n^2 + 3}{4n^2 - 1} \right)^{\frac{n^2}{3}} =
$$

## Jiné limity:

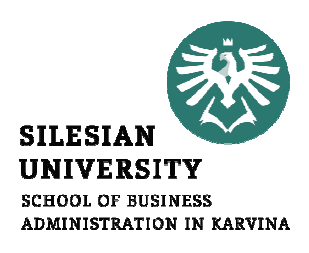

$$
\lim_{n \to \infty} \left( \frac{8n-5}{4n+4} \right)^{2n+7} =
$$

$$
\lim_{n \to \infty} \left( \frac{4n+4}{8n-5} \right)^{2n+7} =
$$

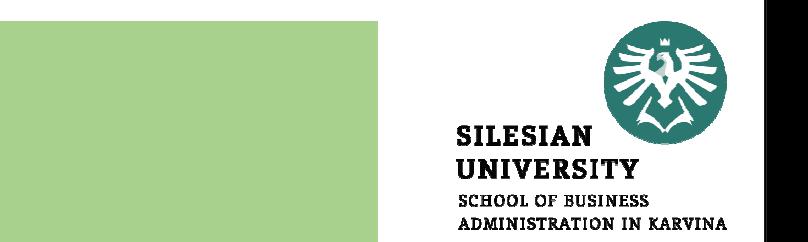

#### Opakování – domácí úkol

a) 
$$
\lim_{5n+8} \frac{2n}{5n+8} =
$$
 d)  $\lim_{5n+8} \frac{2}{5n+8} =$ 

b) 
$$
lim \frac{8n^5+1}{2-7n+2n^6} =
$$
 e)  $lim \frac{4n^3+1}{2-7n+2n^3} =$ 

f)  $\lim_{n \to \infty} \left(\frac{1}{2}\right)^n =$ c)  $lim(-2)^n =$ 

#### Závěr přednášky

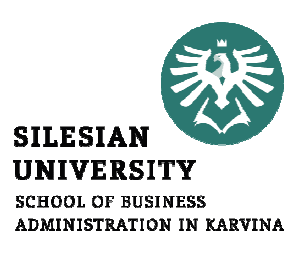

## Děkuji Vám za pozornost !!!